## **Fluxo do processo de Programa Especial para Participação em Atividades de Ensino, Pesquisa e Extensão – v. 03**

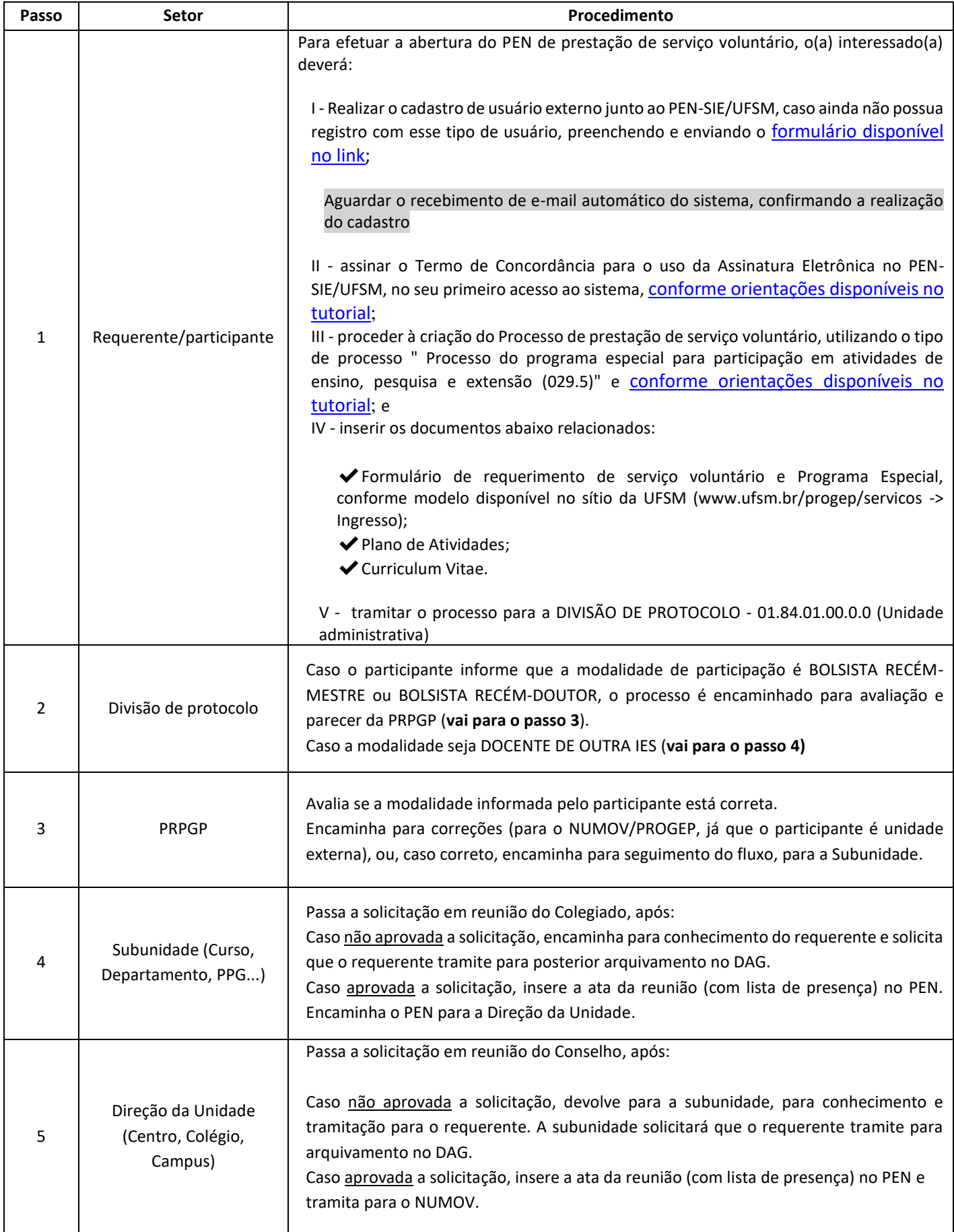

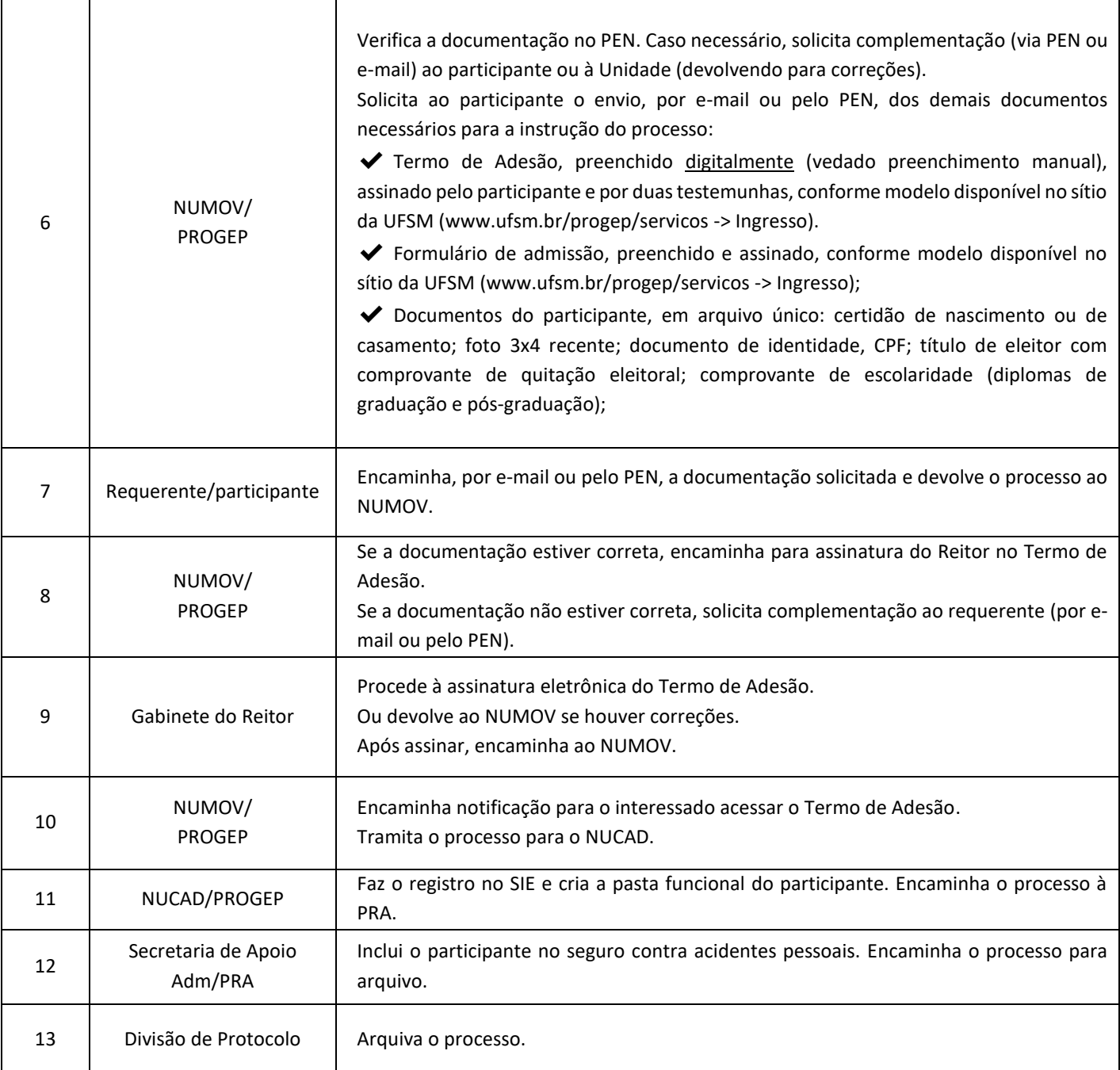